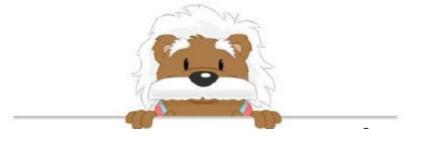

## Comparing decimal numbers

Put the numbers in the right order

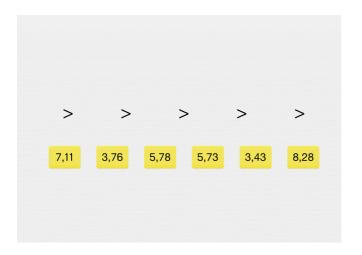

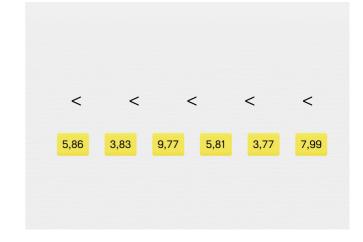

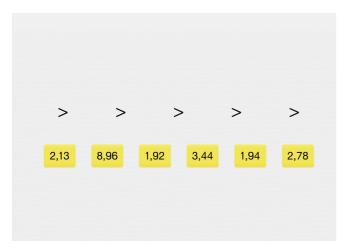

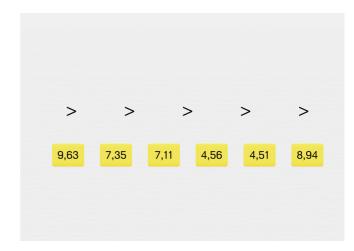

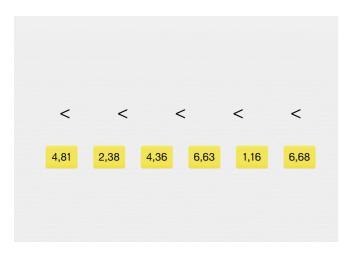

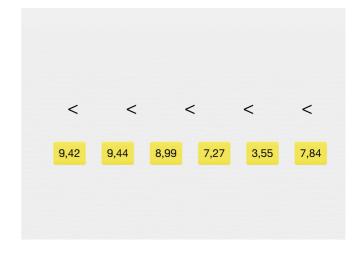

## myBlee Math